## How to setup the Smart Template macro to load the contents asynchronously

With Smart Templates version 1.4 and later you can setup the macro to load the contents asynchronously

This is done by checking the option in Smart Templates macro like in the screenshot below

## Edit 'Smart Templates' Macro

| noose the content source you want to<br>ference with this smart template. Leave<br>ank, if you want this macro body to be used<br>the contents source                                    | G Preview |
|----------------------------------------------------------------------------------------------------|-----------|
| Hidden<br>Will be hidden on this page, but could be<br>used from other pages (by including its<br>contents via another 'Smart Templates'<br>macro)                                       |           |
| Apply parameters from request URL variables                                                                                                    |           |
| Allows you to pass parameters from a<br>URL to macro. Parameters are prefixed<br>with 'req', meaning that the request<br>parameter with name 'myparam' will be<br>passed as 'reqmyparam' |           |
| Asynchronous loading                                                                                                    |           |
| When set, the contents of the macro will be loaded asynchronously                                                                                                    |           |

## Select macro

In this case, the page renders quickly and the loading message like below is shown

🎇 Loading...

And the actual contents is loaded asynchronously for you and when it is ready you will see the on this placeholder

This feature helps you to render your slow contents in a more responsive ways, and when you have multiple smart templates using this method you can load the page in parallel (and not sequentially, when using the standard page rendering method)

See it in action below (this happens very quick here)

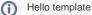

Save Cancel